# ChIP-seq (NGS) Data Formats

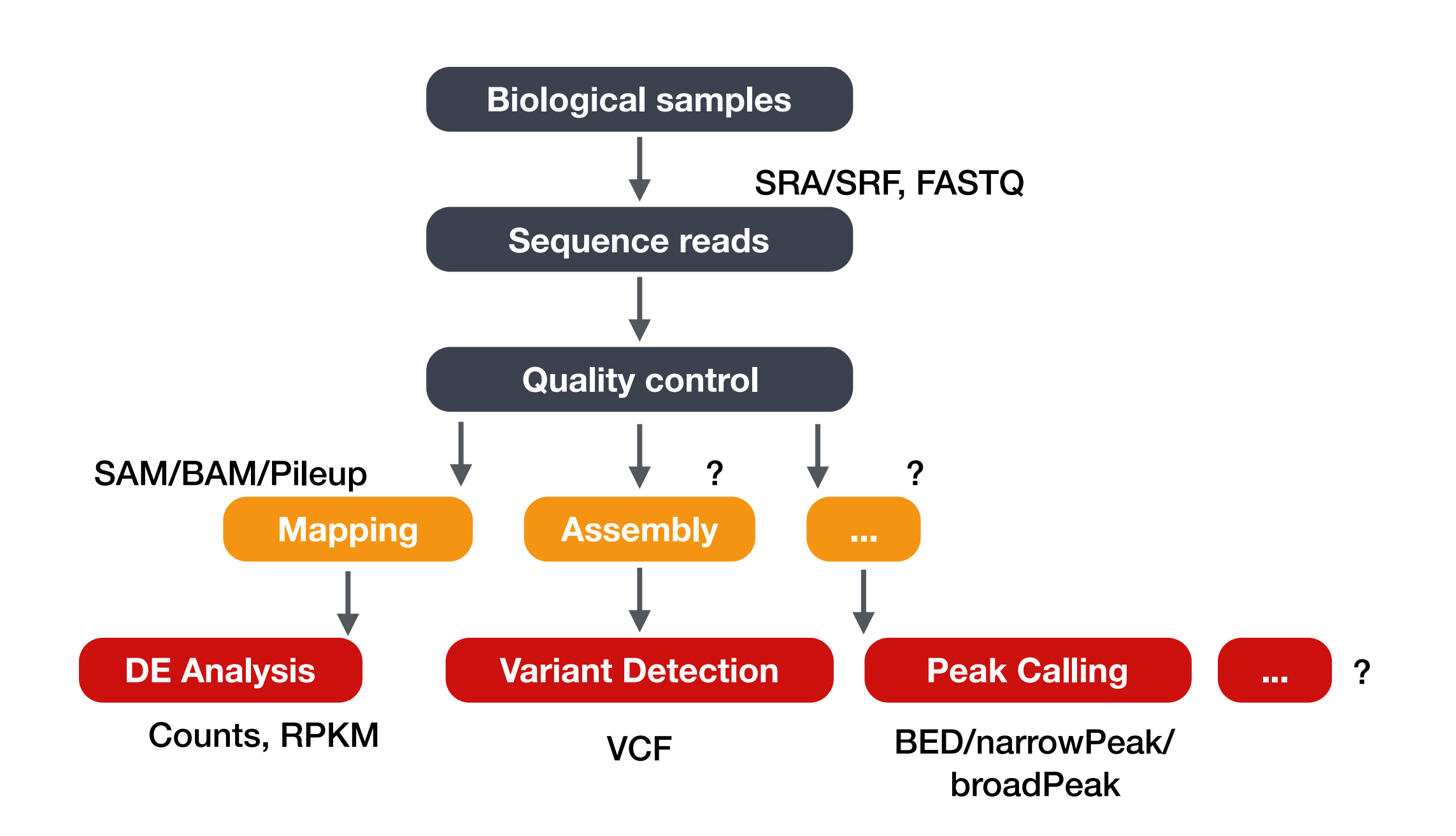

# NGS analysis workflows

#### Common data types and file formats

- You will encounter 3 major types of data, with several associated file formats:
	- ◇ Sequence data FASTA, FASTQ
	- ◇ Alignment data SAM, BAM
	- ◇ Genome feature data BED, Wiggle, GTF, GFF
- Some file formats are not human-readable (*binary*).
- Many are human readable, but extremely large! *(Never use Word or Excel to open these!)*

#### Common data types and file formats

- You will encounter 3 major types of data, with several associated file formats:
	- ◇ Sequence data FASTA, FASTQ
	- Alignment data SAM, BAM
	- $\diamond$  Genome feature data BED, Wiggle, GTF, GFF
- Some file formats are not human-readable (*binary*).
- Many are human readable, but extremely large! *(Never use Word or Excel to open these!)*

#### Formats for "Genome Features/Coordinates" data

- Tab-delimited (text file separated by tabs)
- Contain specific information about genomic coordinates of various genomic "features" (e.g. exon, UTRs, etc.)
- May or may not include sequence data
- Some examples include:
	- ◇ SAM/BAM
	- ◇ UCSC formats (BED, WIG, etc.)
	- $\diamond$  GTF/GFF (GTF v2, and GFF v3)

#### Genomic coordinates can be represented in 2 ways

Where is base 1 and where is base 8?

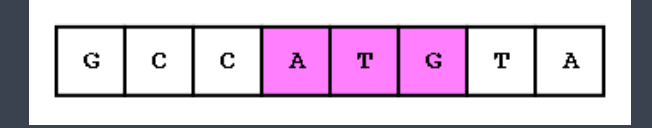

#### Genomic coordinates can be represented in 2 ways

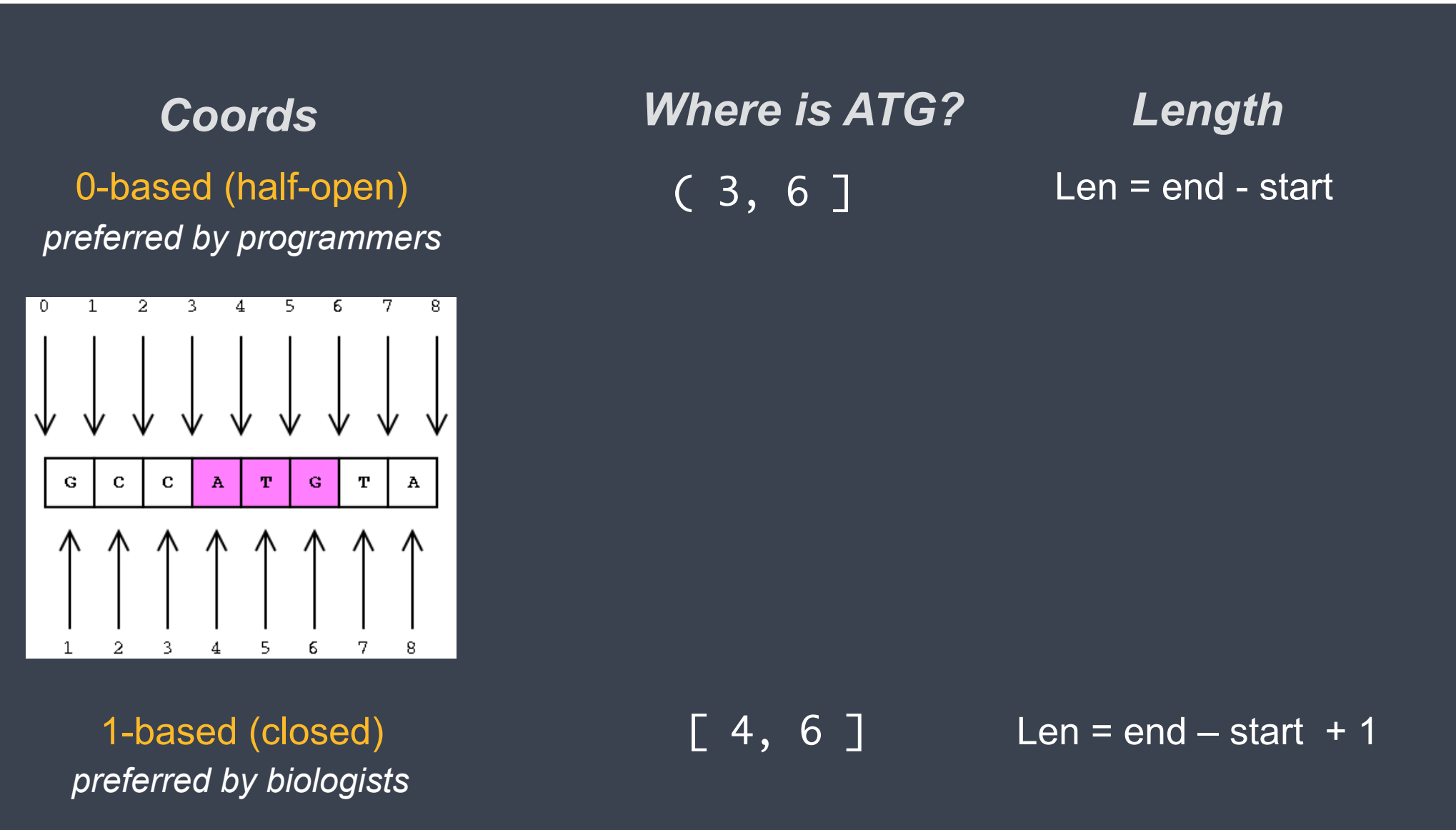

#### Genome interval file: BED

- Tab- or whitespace-delimited text file; consists of one line per feature
- **0-based coordinates**
- The first three fields/columns in each feature line are required:
	- ◇ *chr*: chromosome name/ID
	- ◇ *start*: start position of the feature
	- ◇ *end*: end position of the feature
- There are [nine additional fields](https://useast.ensembl.org/info/website/upload/bed.html#optional) that are optional.
- Sometimes the BED format is referenced based on the number of additional fields
- *(e.g. BED 6+4 format = the first 6 columns of a BED file + 4 other columns)*

### Genome interval file: BED

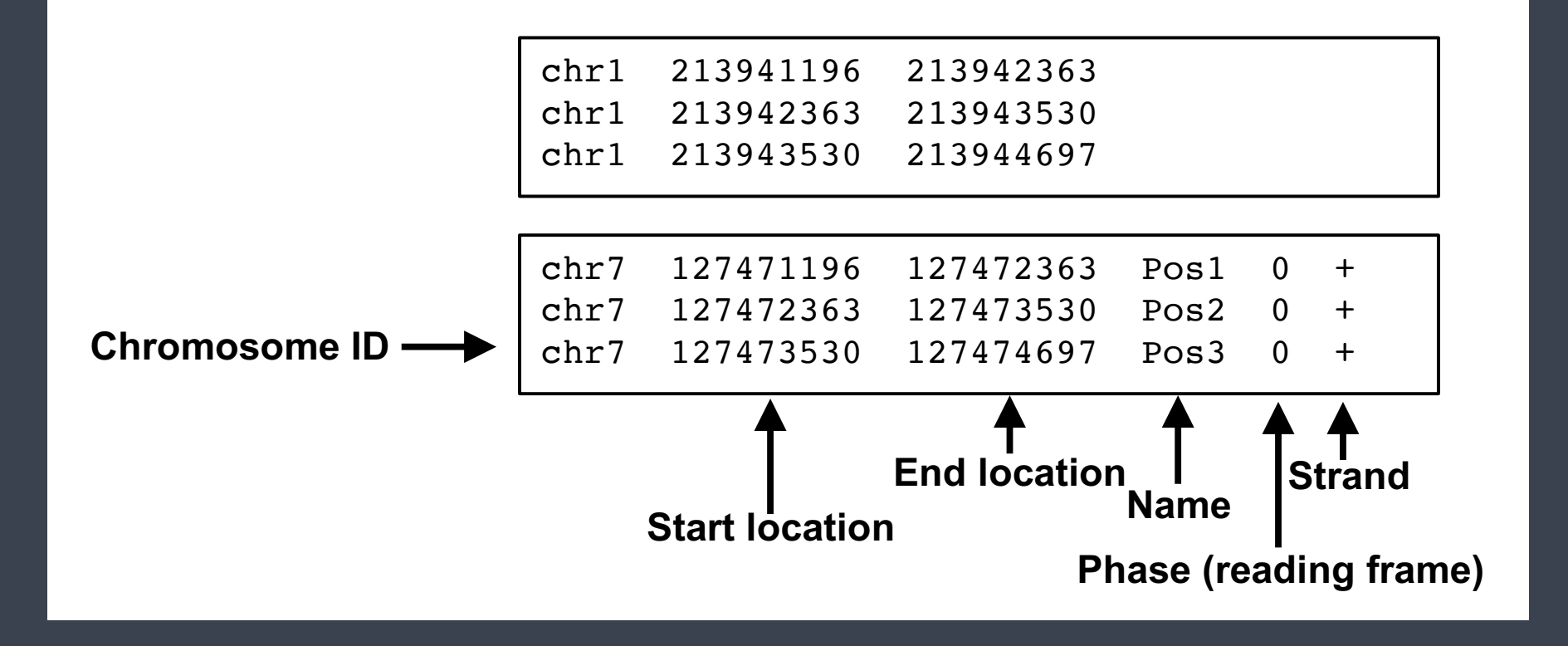

#### BedGraph format

- Allows the display of continuous-valued data in a track format, especially for data that is sparse or contains elements of varying size
- Based on the BED format, but with a few differences:
	- $\Diamond$  The score is placed in column 4 not 5
	- Track lines must also be included (these are optional in BED files)
- **0-based coordinates**
- Preserve data in original format (no compression)
- Often used for displaying density or coverage information

# BedGraph format

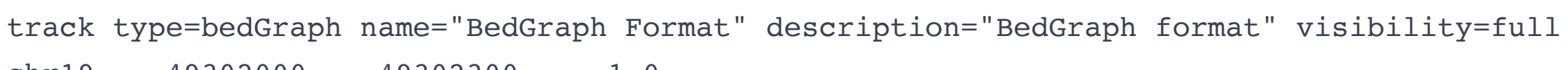

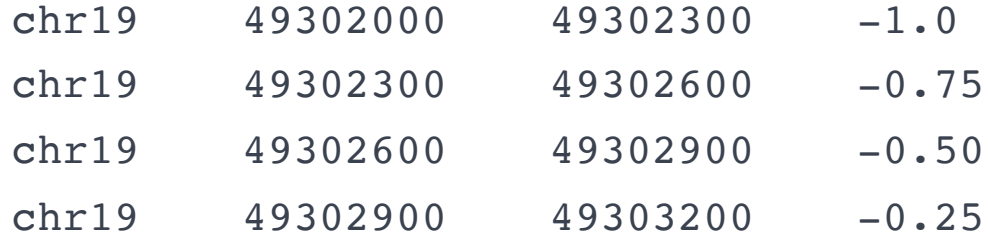

## Wiggle format

- Similar to the bedGraph format but:
	- $\Diamond$  it's compressed, and exact data values cannot be recovered from the compression
	- ◇ data elements need to be equally sized (i.e bins of specified size)
- Associates a floating point number with positions in the genome, which is plotted on the track's vertical axis to create a wiggly line
- **1-based coordinates**

# Wiggle format

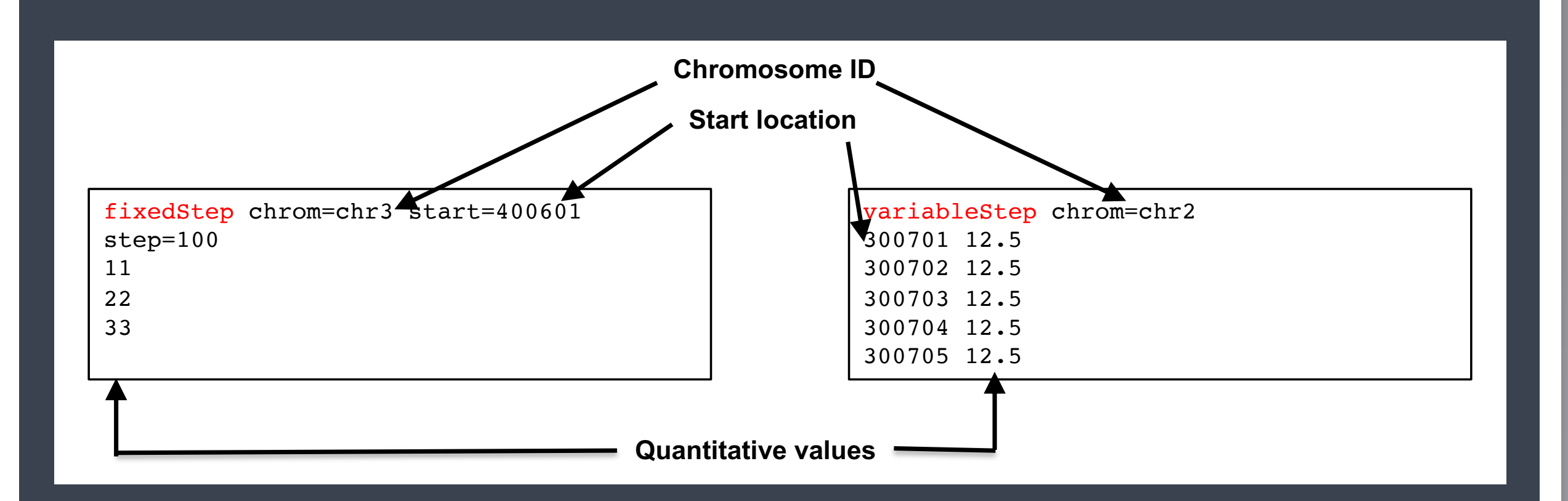

# bigWig format

- An indexed binary format derived from the wiggle file
	- ◇ *Initially created for the wiggle file, but now bigWig can also be created from bedGraph files*
- Faster than the wiggle or bedGraph formats; good for large datasets
- **1-based coordinates**

### Commonly used file formats for ChIP-seq

#### • *FASTA*

- *FASTQ Fasta with quality*
- *SAM Sequence Alignment/Map format*
- *BAM Binary Sequence Alignment/Map format*
- Bed Basic genome interval
- BedGraph
- Wiggle (wig, bigwig) tab-limited format to represent continuous values

#### <http://genome.ucsc.edu/FAQ/FAQformat.html>

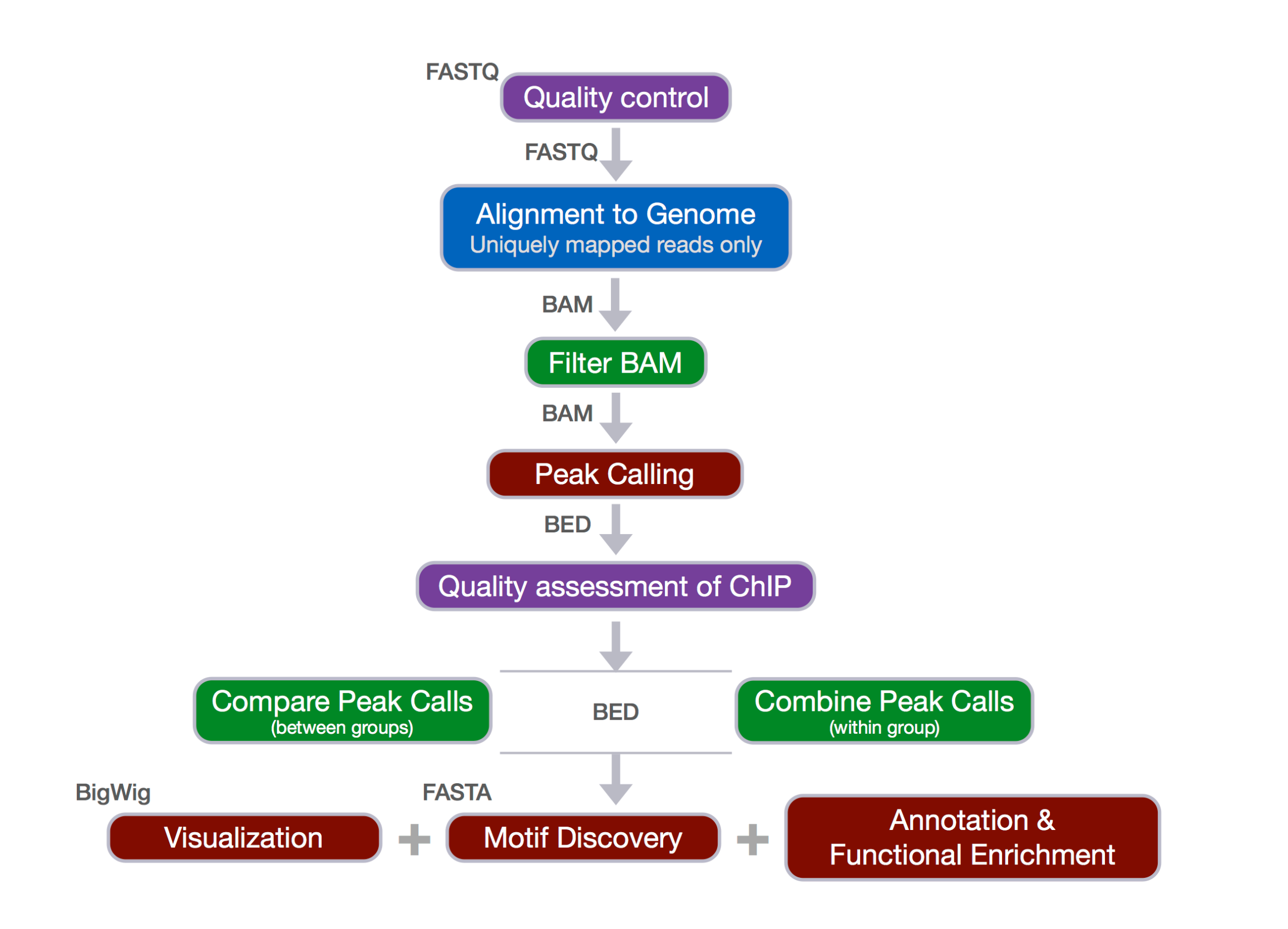

ChIP-seq workflow

*These materials have been developed by members of the teaching team at the [Harvard Chan Bioinformatics Core \(HBC\).](http://bioinformatics.sph.harvard.edu/) These are open access materials distributed under the terms of the [Creative Commons Attribution license \(CC BY](http://creativecommons.org/licenses/by/4.0/)  [4.0\),](http://creativecommons.org/licenses/by/4.0/) which permits unrestricted use, distribution, and reproduction in any medium, provided the original author and source are credited.*

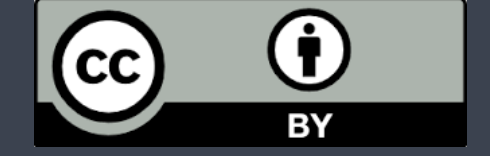